## Harris Computer Systems Inc.

|                                            | Harris Computer Systems Inc.                                                                                                    |                                                                                                    |  |
|--------------------------------------------|----------------------------------------------------------------------------------------------------|----------------------------------------------------------------------------------------------------|--|
|                                            | AL   AK   AZ   AR   CA   CO   CT   DE   DC   FL   GA   HI   ID   IL   IN   IA   KS                                                                                                    |                                                                                                    |  |
|                                            | KY   LA   ME   MD   MA   MI   MN   MS   MO   MT   NE   NV   NH   NJ   NM   NY                                                                                                    |                                                                                                    |  |
| Serving<br>States:                         | NC   ND   OH   OK   OR   PA   RI   SC   SD   TN   TX   UT   VT   VA   WA   WI                                                                                                    |                                                                                                    |  |
|                                            | WY                                                                                                    |                                                                                                    |  |
|                                            |                                                                                                    |                                                                                                    |  |
| Contract<br>Information:                   | Contract Type: Regular Contract Number: 2062614                                                                                                    |                                                                                                    |  |
| Contract<br>Expiration<br>Date:            | 06/26/2015 Commodity: Food Service: Management Tools (including Software                                                                                                    |                                                                                                    |  |
| Service/<br>Product<br>Description:        | Harris School Solutions, a business unit of Harris, offers enterprise solutions in<br>the areas of financial management, human resources, student information, and<br>school nutrition. In each category, multiple products are offered to meet<br>customer expectations and to provide tailored choices. Through strategic<br>partnerships, Harris School Solutions has expanded its scope and reach,<br>positioning itself to provide technology solutions for schools and school districts<br>of every size and demographic profile. The Harris School Solutions - School<br>Nutrition Solutions division offers comprehensive solutions which meet the<br>needs of school districts as they search for enterprise systems and work<br>towards integration. Regardless of which solution your district chooses, you will<br>receive the same level of service, support and long-term technology protection. |                                                                                                    |  |
|                                            | needs of school districts as they search towards integration. Regardless of whic                                                                                                    | ehensive solutions which meet the<br>for enterprise systems and work<br>h solution your district chooses, you wil                                                                                                    |  |
| Website:                                   | needs of school districts as they search towards integration. Regardless of whic                                                                                                    | ehensive solutions which meet the<br>for enterprise systems and work<br>h solution your district chooses, you wil<br>ort and long-term technology protection                                                                                                    |  |
|                                            | needs of school districts as they search<br>towards integration. Regardless of whic<br>receive the same level of service, suppor<br><u>http://www.harris-schoolsolutions.co</u>                                                                                                    | ehensive solutions which meet the<br>for enterprise systems and work<br>h solution your district chooses, you wil<br>ort and long-term technology protection                                                                                                    |  |
| Website:<br>Vendor<br>Contact(s):          | needs of school districts as they search<br>towards integration. Regardless of whic<br>receive the same level of service, suppo                                                                                                    | ehensive solutions which meet the<br>for enterprise systems and work<br>h solution your district chooses, you will<br>ort and long-term technology protection<br><u>m</u><br><u>Contact</u><br>Name: Ben Readle                                                                                           |  |
|                                            | needs of school districts as they search<br>towards integration. Regardless of whic<br>receive the same level of service, suppor<br>http://www.harris-schoolsolutions.com                                                                                                    | The enterprise systems and work   for enterprise systems and work   h solution your district chooses, you will   port and long-term technology protection   m   Contact   Name: Ben Readle   Position: Regional Account Manager                                                                           |  |
|                                            | needs of school districts as they search<br>towards integration. Regardless of whic<br>receive the same level of service, support<br>http://www.harris-schoolsolutions.com<br>Primary Contact<br>Name: Stephanie Freeman                                                                                                    | The end of the solutions which meet the for enterprise systems and work   h solution your district chooses, you will ort and long-term technology protection   m   Contact   Name: Ben Readle   Position: Regional Account Manager   Phone: (916) 577-2900 Ext.: 259                                      |  |
|                                            | needs of school districts as they search<br>towards integration. Regardless of whic<br>receive the same level of service, support<br><u>http://www.harris-schoolsolutions.com</u><br><u>Primary Contact</u><br>Name: Stephanie Freeman<br>Position: Regional Account Manager                                                                                                    | The end of the solutions which meet the for enterprise systems and work   h solution your district chooses, you will ort and long-term technology protection   m   Contact   Name: Ben Readle   Position: Regional Account Manager   Phone: (916) 577-2900 Ext.: 259   Fax : (916) 577-2929               |  |
|                                            | needs of school districts as they search<br>towards integration. Regardless of whic<br>receive the same level of service, support<br><u>http://www.harris-schoolsolutions.com</u><br><u>Primary Contact</u><br><u>Name: Stephanie Freeman</u><br><u>Position: Regional Account Manager</u><br><u>Phone: (800) 835-0705</u>                                                                                                    | The end of the solutions which meet the for enterprise systems and work   h solution your district chooses, you will ort and long-term technology protection   m   Contact   Name: Ben Readle   Position: Regional Account Manager   Phone: (916) 577-2900 Ext.: 259                                      |  |
|                                            | needs of school districts as they search<br>towards integration. Regardless of whic<br>receive the same level of service, support<br><u>http://www.harris-schoolsolutions.com</u><br><u>Primary Contact</u><br><u>Name: Stephanie Freeman</u><br><u>Position: Regional Account Manager</u><br><u>Phone: (800) 835-0705</u><br><u>Fax : (800) 840-5598</u>                                                                                                    | The end of the solutions which meet the for enterprise systems and work   h solution your district chooses, you will ort and long-term technology protection   m   Contact   Name: Ben Readle   Position: Regional Account Manager   Phone: (916) 577-2900 Ext.: 259   Fax : (916) 577-2929               |  |
|                                            | needs of school districts as they search<br>towards integration. Regardless of whic<br>receive the same level of service, support<br><u>http://www.harris-schoolsolutions.com</u><br><u>Primary Contact</u><br>Name: Stephanie Freeman<br>Position: Regional Account Manager<br>Phone: (800) 835-0705<br>Fax : (800) 840-5598<br>Mobile :<br>E-Mail: <u>sfreeman@harriscomputer.com</u>                                                                                                    | The end of the solutions which meet the for enterprise systems and work   h solution your district chooses, you will bort and long-term technology protection   m   Contact   Name: Ben Readle   Position: Regional Account Manager   Phone: (916) 577-2900 Ext.: 259   Fax : (916) 577-2929   Mobile : 1 |  |
| Vendor<br>Contact(s):<br>Purchase<br>Order | needs of school districts as they search<br>towards integration. Regardless of whic<br>receive the same level of service, support<br><u>http://www.harris-schoolsolutions.com</u><br><u>Primary Contact</u><br>Name: Stephanie Freeman<br>Position: Regional Account Manager<br>Phone: (800) 835-0705<br>Fax : (800) 840-5598<br>Mobile :<br>E-Mail: <u>sfreeman@harriscomputer.com</u>                                                                                                    | Contact   Mame: Ben Readle   Position: Regional Account Manager   Phone: (916) 577-2900 Ext.: 259   Fax : (916) 577-2929   Mobile : E-Mail :   breadle@harriscomputer.com                                                                                                    |  |

| Payment to:           | Address: 100-2011 Rena                                                                                                    |
|-----------------------|----------------------------------------------------------------------------------------------------|
|                       | City : King of Prussia                                                                                                    |
|                       | State: PA                                                                                                    |
|                       | ZIP: 19406                                                                                                    |
| TIPS/TAPS<br>Contact: | Name :   Kim Thompson     Phone :   (866)-839-8472     Fax :   (866)-839-8472     E-mail :   tips@reg8.net     Mobile :   (903)-243-4789 |
| VBE/HUB<br>Status:    | No                                                                                                    |

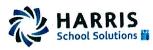

## **Contract Signature Form**

The undersigned hereby proposes and agrees to furnish goods and/or services in strict compliance with the terms, specifications and conditions at the prices quoted unless noted in writing. The undersigned further certifies that he or she is an authorized agent of the company and has authority to negotiate and contract for the company named below.

| Company Name          | Harris Computer Systems, Inc.                         |
|-----------------------|-------------------------------------------------------|
| Mailing Address       | 100-2011 Renaissance Blvd.                            |
| City/State/Zip        | King of Prussia, PA 19406                             |
| Telephone No.         | 916-577-2900 x 272                                    |
| Fax No.               | 610-239-9995                                          |
| E-Mail address        | sschollenberger@harriscomputer.com                    |
| Authorized Signature  | x Sertt A. Schullefy                                  |
| Printed Name          | Scott Schollenberger                                  |
| Position with Company | Executive Vice President – School Nutrition Solutions |
| Website               | www.harris-schoolsolutions.com                        |

This contract is for a period of three years, renewed annually. Vendors shall honor the Two Percent (2%) participation fee for any sales made based on the TIPS contract. Failure to pay the fee will be grounds for termination of contract and will affect the award of future contracts.

Karen Whitafer TIPS Authorized Signature Gaymond Fr. Allynn

Approved by Region VIII ESC

For Complete Membership List Go To:

http://www.tips-usa.com/assets/documents/docs/membership.pdf

<u>(p-26-14</u> Date <u>6-26-14</u>

## HOW TO PURCHASE

The Interlocal Purchasing System (TIPS) is a purchasing program is available through membership to all public and private schools, colleges, universities, cities, counties and other government entities in multiple states. If you are a member of TIPS/TAPS you may use the following steps to make purchases:

View Awarded Vendors by clicking on MEMBERS then CONTRACTS/COMMODITES.

Select a Vendor that provides the particular commodity or service.

Note: You may view the list of Awarded Vendor alphabetically by Vendor Name or by Commodity Listing.

Contact the Awarded Vendor Representative as listed on the vendor page. Identify yourself as a TIPS/TAPS Member to receive the special TIPS/TAPS price.

Compare quotes from multiple TIPS/TAPS Vendors (if desired).

Create a purchase order (use your district procedure). Write or type in TIPS/TAPS PURCHASE on the purchase order. Some vendors have specific Contract #'s that must appear on the purchase orders. The Contract # is listed on the Vendor Profile page. Please see the Vendor Page for specific requests.

Email the purchase order to TIPS at TIPSPO@TIPS-USA.COM